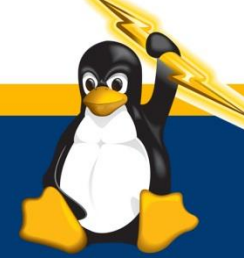

# **Stimulus TECHNOLOGIES**

855-564-3166 P 6100 Mountain Vista St. 702-952-2062 F Suite 100 StimulusTech.com | Henderson, NV 89014

#### **What you need to know about data centers**

Just about every business or entity has a data center, whether is onsite, located at a provider's facility or in the cloud. But what are data centers and how do they work?

Data Centers are simply centralized locations where computer and networking equipment is housed with the purpose of storing, processing, distributing, collecting or allowing access to large amounts of data. Data centers can range from a small space in your office with a few servers to a large colocation space with thousands of very powerful servers running 24/7 requiring redundant power sources, redundant internet service, highly monitored security and state of the art cooling equipment.

What types of computers are hosted in a data center? The difference between a regular office computer and a server in a data center is its performance; the server has more memory, storage space and powerful processor or processors, as well as redundant power supplies. These servers are usually not connected to a monitor or other peripherals and can be accessed remotely.

### **How does a data center work?**

A data center is usually connected to more than one internet service provider and multiple routers which choose the best avenue to send and receive information. For example, a server in a data center hosting a website will process a request to display a website when you type the web address on your browser, or to receive information when you upload a document or a picture...

[Read the full article](http://stimulustech.com/small-local-business/what-you-need-to-know-about-data-centers/)

Got Questions? Call 855-564-3166 or [email us](mailto:sales@stimulustech.com) today!

## **Tip of the month**

**Connecting email threads in Outlook.** To find related emails, without opening a message, rightclick on it, and then on the popup menu, select **Find Related** - **Messages in This Conversation**. The **Advanced Find** dialog box will appear, summarizing all related emails.

## **[How to properly clean a](http://stimulustech.com/technology-tips/how-to-properly-clean-a-computer/)  [computer?](http://stimulustech.com/technology-tips/how-to-properly-clean-a-computer/)**

Welcome to Stimulus Technologies' new video series. Follow our CEO, Nathan Whittacre, as he goes through different technology tips, how tos and useful tutorials.

On this video, Nathan shows how to physically clean dust from inside and outside a computer and the tools you will need. [Click](http://stimulustech.com/technology-tips/how-to-properly-clean-a-computer/)  [here](http://stimulustech.com/technology-tips/how-to-properly-clean-a-computer/) to watch.

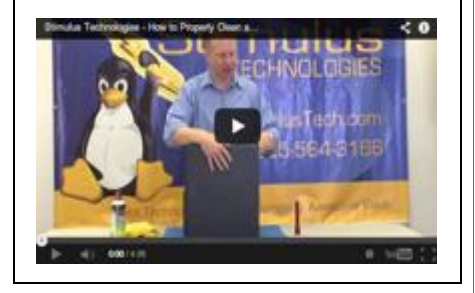